## SAP ABAP table ERP SLS SPEC STATUS {iView Specific Attributes and Statuses}

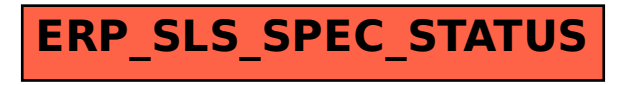